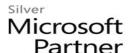

# 55029: Introduction to SharePoint 2013 for Collaboration and Document Management

## **Course Details**

## Course Outline

#### 1. SharePoint Overview

- What is SharePoint?
- Getting Started
- Searching SharePoint
- Lab: Hands-on practice is delivered as part of the instructor's presentation. The students will use the features of the module in an instructor led collaboration experience.

#### 2. Team Collaboration

- SharePoint as a Collaboration Tool
- Team Site Components
- Working with Lists and Libraries
- The Recycle Bin
- Working with Task Lists
- Working with Calendars
- Working with Libraries
- Working with Notebooks
- Working with Discussion Boards
- Keeping up with Changes / Creating Alerts
- Synchronizing Content with Outlook and your PC
- Lab: Hands-on practice is delivered as part of the instructor's presentation. The students will use the features of the module in an instructor led collaboration experience.

## 3. Document Management

- Document Libraries
- Libraries vs. Lists with Attachments
- Library Navigation
- Opening Documents
- Checking Out Documents

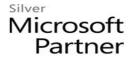

- Uploading Documents
- Blocked File Types
- Creating Folders
- Creating New Documents
- Views
- Picture and Asset Libraries
- Lab: Hands-on practice is delivered as part of the instructor's presentation. The students will use the features of the module in an instructor led collaboration experience.

#### 4. SharePoint Social Features

- Updating Your Profile
- Following Sites, Content and People
- Newsfeed
- Tagging and Rating Documents
- Microbloging
- Blogging
- Lab: Hands-on practice is delivered as part of the instructor's presentation. The students will use the features of the module in an instructor led collaboration experience.

## 5. SkyDrive

- Storing work files in SharePoint
- Windows Live SkyDrive vs. SharePoint SkyDrive
- Synchronizing SkyDrive with your PC
- Sharing Files with Others
- Lab: Hands-on practice is delivered as part of the instructor's presentation. The students will use the features of the module in an instructor led collaboration experience.

## 6. The SharePoint Community Site

- Building online communities using SharePoint
- Discussion and Moderation
- Rating discussions and earning points
- Lab: Hands-on practice is delivered as part of the instructor's presentation. The students will use the features of the module in an instructor led collaboration experience.